## **Tab-Rechte**

Die Tab-Rechte sind den Modulrechtenuntergeordnet. Wenn das Modul kein Bearbeiten

Mit den Tab-Rechten können wir jedes TAB einzeln schalten. Wir haben 3 Schaltmöglichkeiten

- 1. ausgeschaltet
- 2. anschauen
- 3. anschauen und bearbeiten

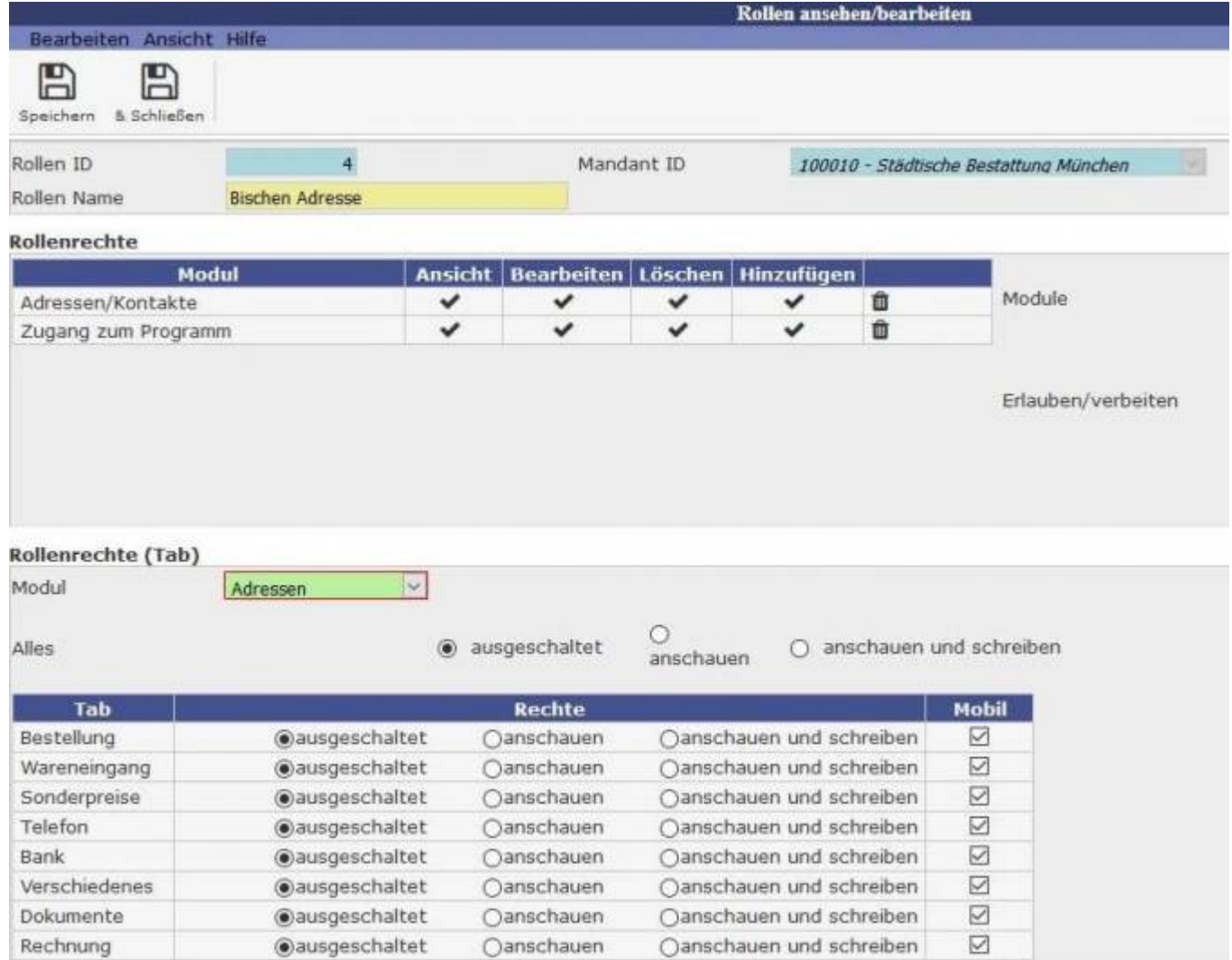

Last update: 2016/12/20 10:03 tombisto:systemadmin:rechtezuordnung:tabstart http://wiki.girona.de/doku.php?id=tombisto:systemadmin:rechtezuordnung:tabstart&rev=1453295036

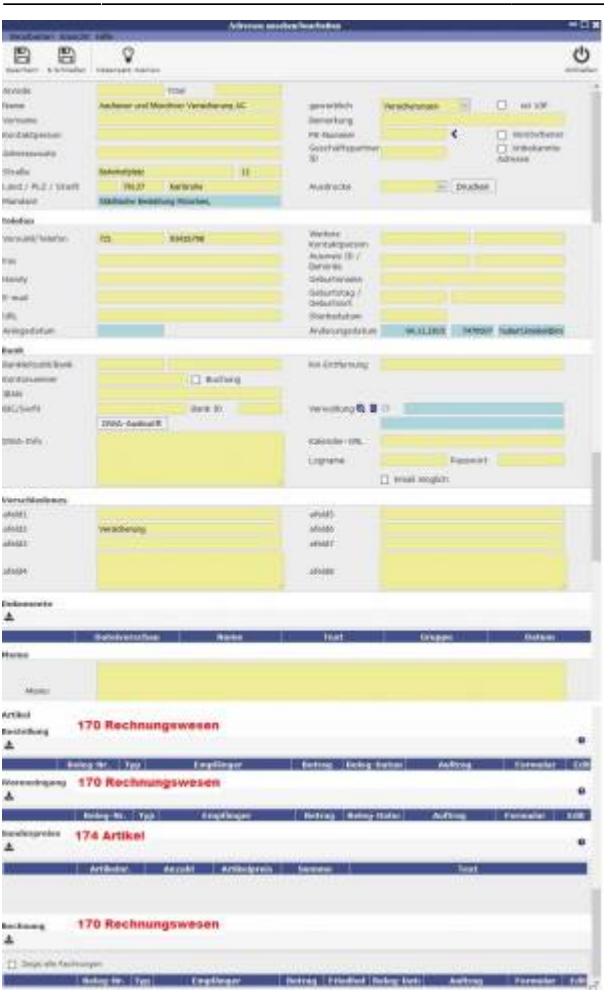

## From: <http://wiki.girona.de/> - **Girona Wiki**

Permanent link: **<http://wiki.girona.de/doku.php?id=tombisto:systemadmin:rechtezuordnung:tabstart&rev=1453295036>**

Last update: **2016/12/20 10:03**

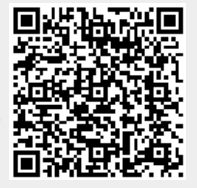